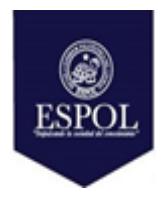

# **ESCUELA SUPERIOR POLITÉCNICA DEL LITORAL FACULTAD DE INGENIERIA EN ELECTRICIDAD Y COMPUTACION**

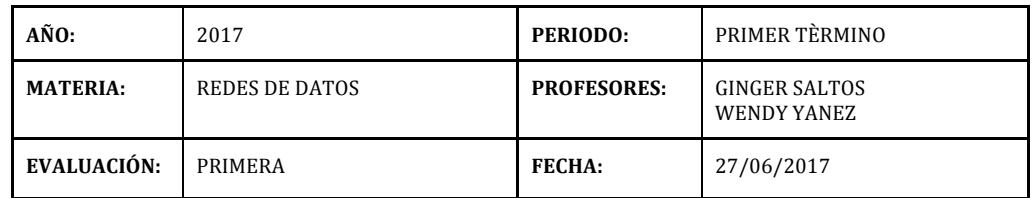

## **NOMBRE: \_\_\_\_\_\_\_\_\_\_\_\_\_\_\_\_\_\_\_\_\_\_\_\_\_\_\_\_\_\_\_\_\_\_\_\_\_\_\_\_\_\_\_\_\_\_\_\_\_\_\_ MATRICULA: \_\_\_\_\_\_\_\_\_\_\_\_\_\_\_\_\_\_\_\_**

#### **Sección 1 (40%): Complete los siguientes cuadros.**

**a. ¿Qué capas y PDU componen los modelos OSI y TCP? (10 puntos)**

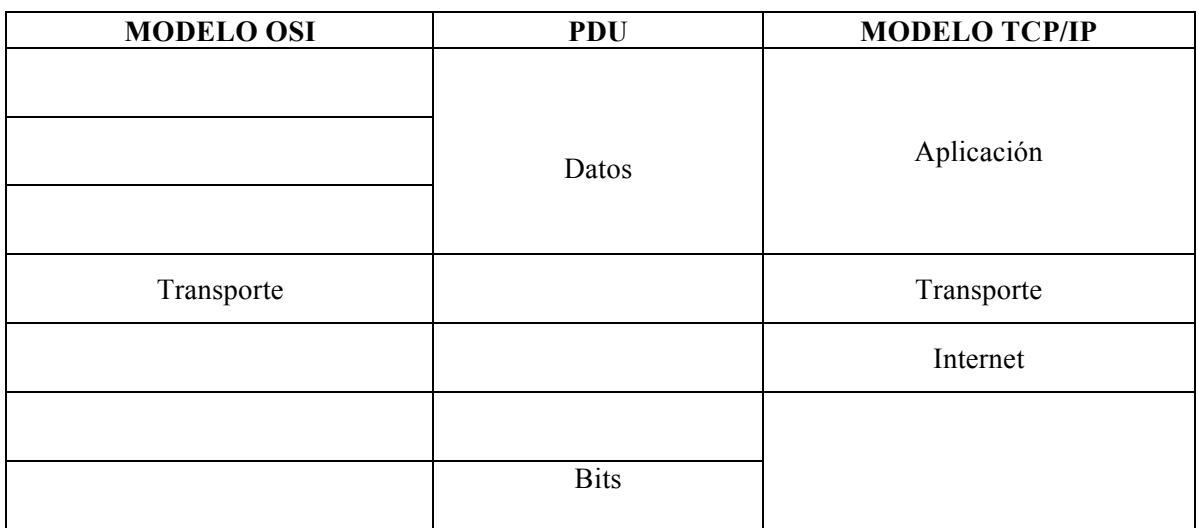

#### **b. Clasifique los protocolos de acuerdo a la capa de datos en la que operan. (10 puntos):**

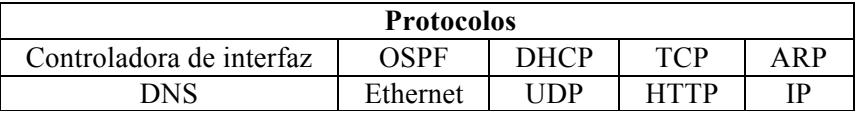

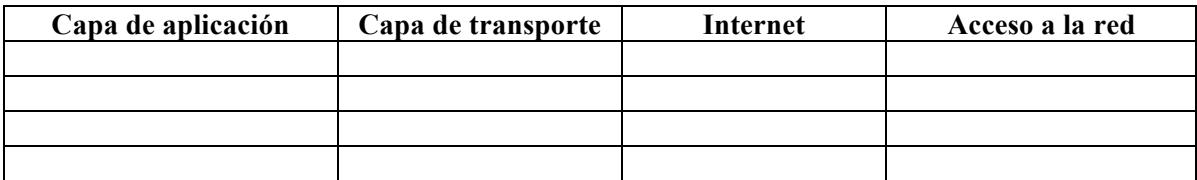

#### **c. Complete las direcciones de acuerdo a la IPv4. (15 puntos):**

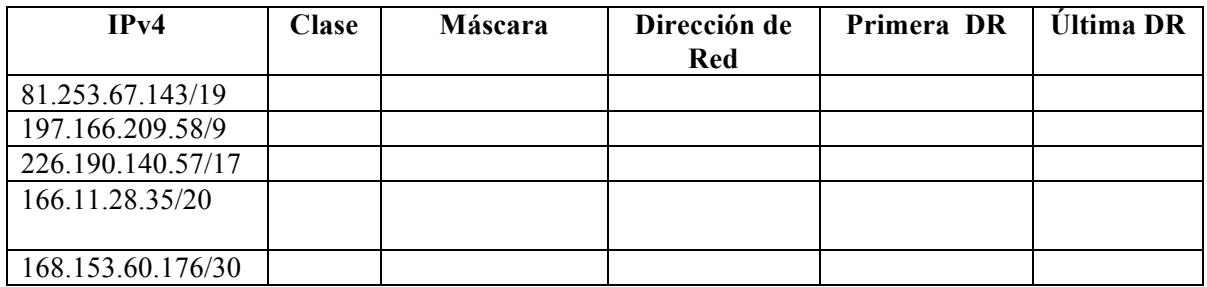

#### **d. Comprima o descomprima las direcciones de IPv6 (5 puntos):**

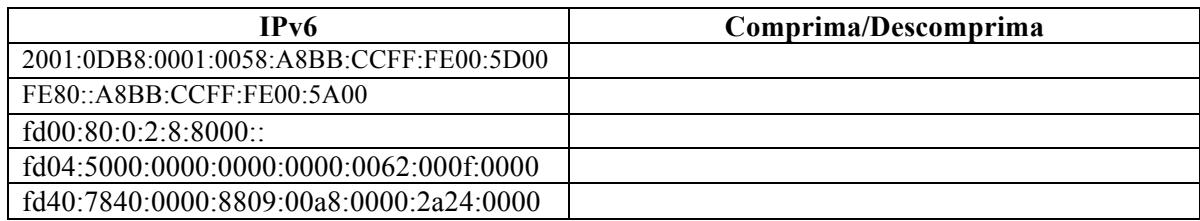

**Sección 2 (40%): Escriba los conceptos.**

#### **a. Conteste las siguientes preguntas**

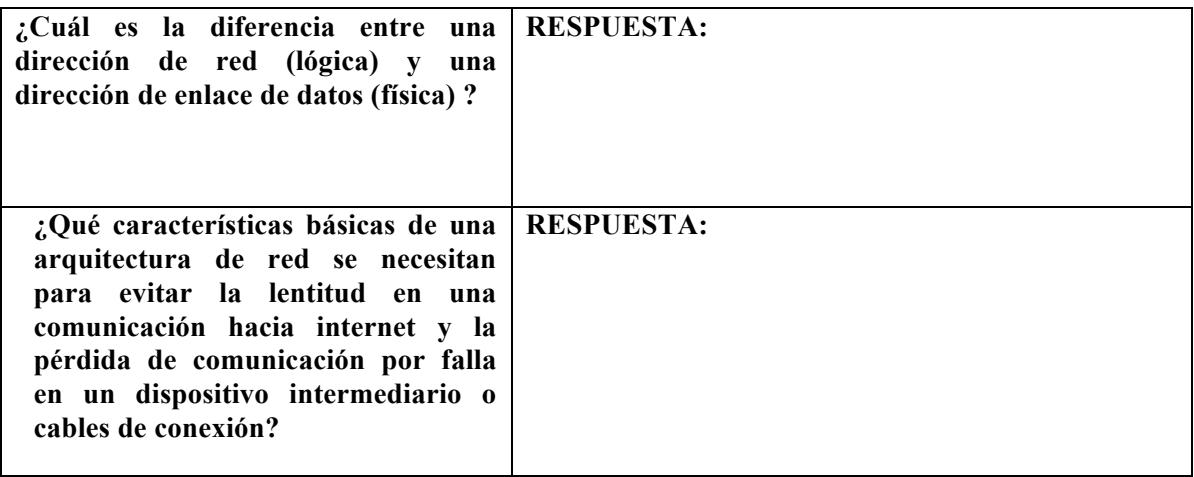

#### **a. Señale los dominios de broadcast y colisiones del siguiente diagrama de red (4 puntos):.**

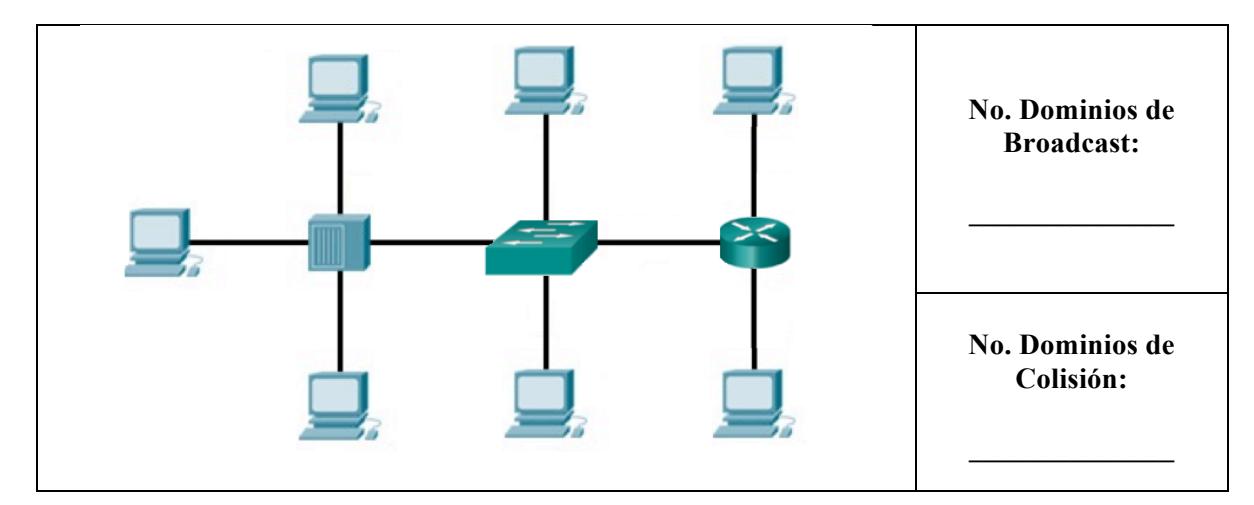

**b. ¿Qué método de coexistencia IPv4 e IPv6 utilizaría en la siguiente topología de red? Justifique su respuesta. (4 puntos):**

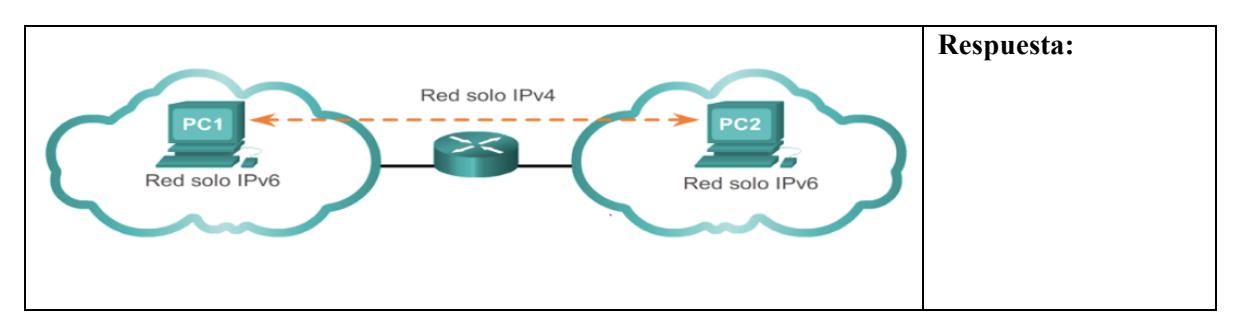

**c. En la siguiente imagen, que dispositivos intermediarios se están utilizando y a través de que señales se transmiten los datos en las interfaces F0/1 y F0/3 (10 puntos):.**

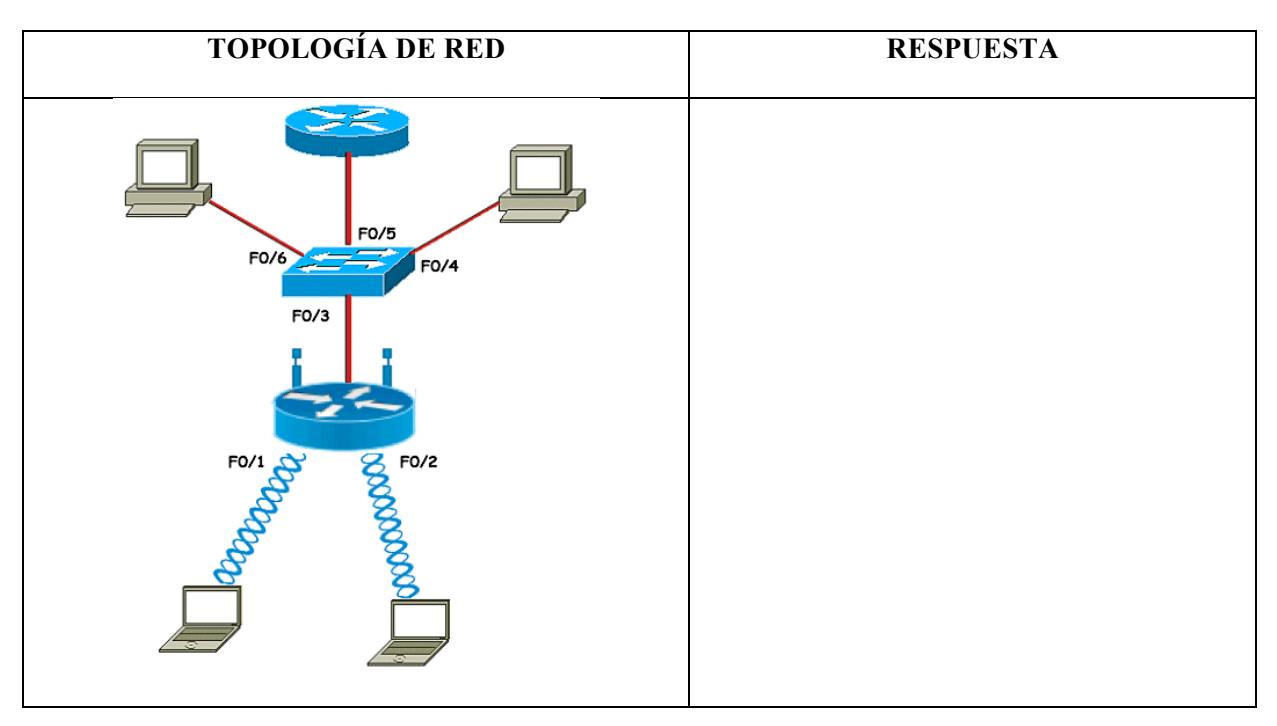

**d. Identifique las direcciones físicas de los destinos y el gateway que se establecen en los paquetes de envío (8 puntos):.**

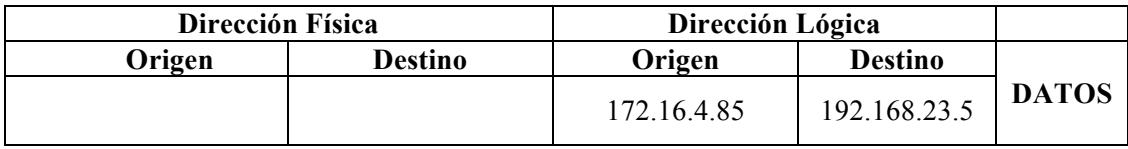

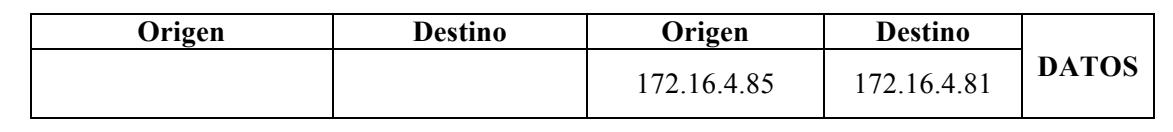

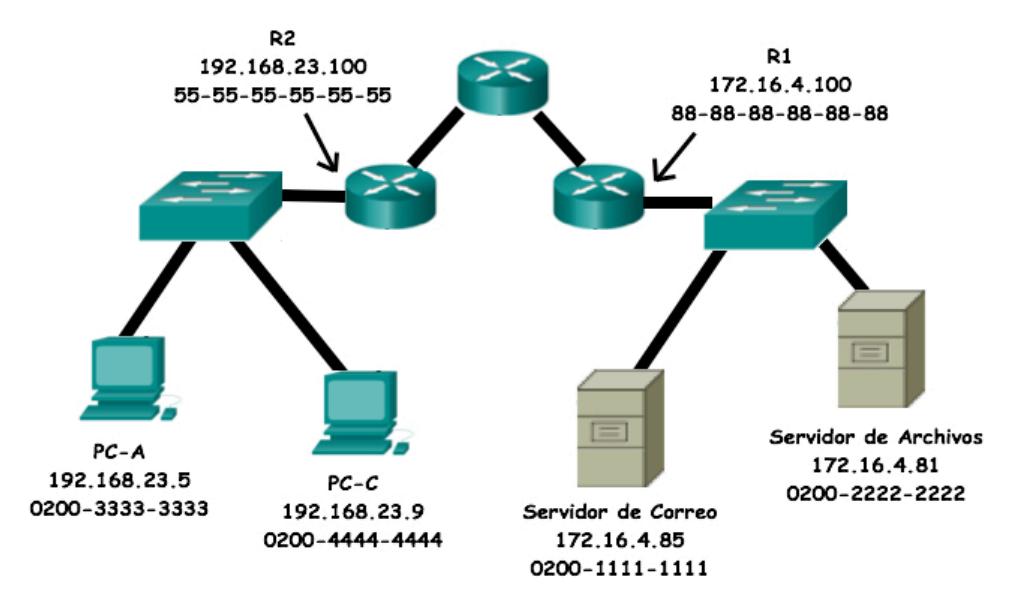

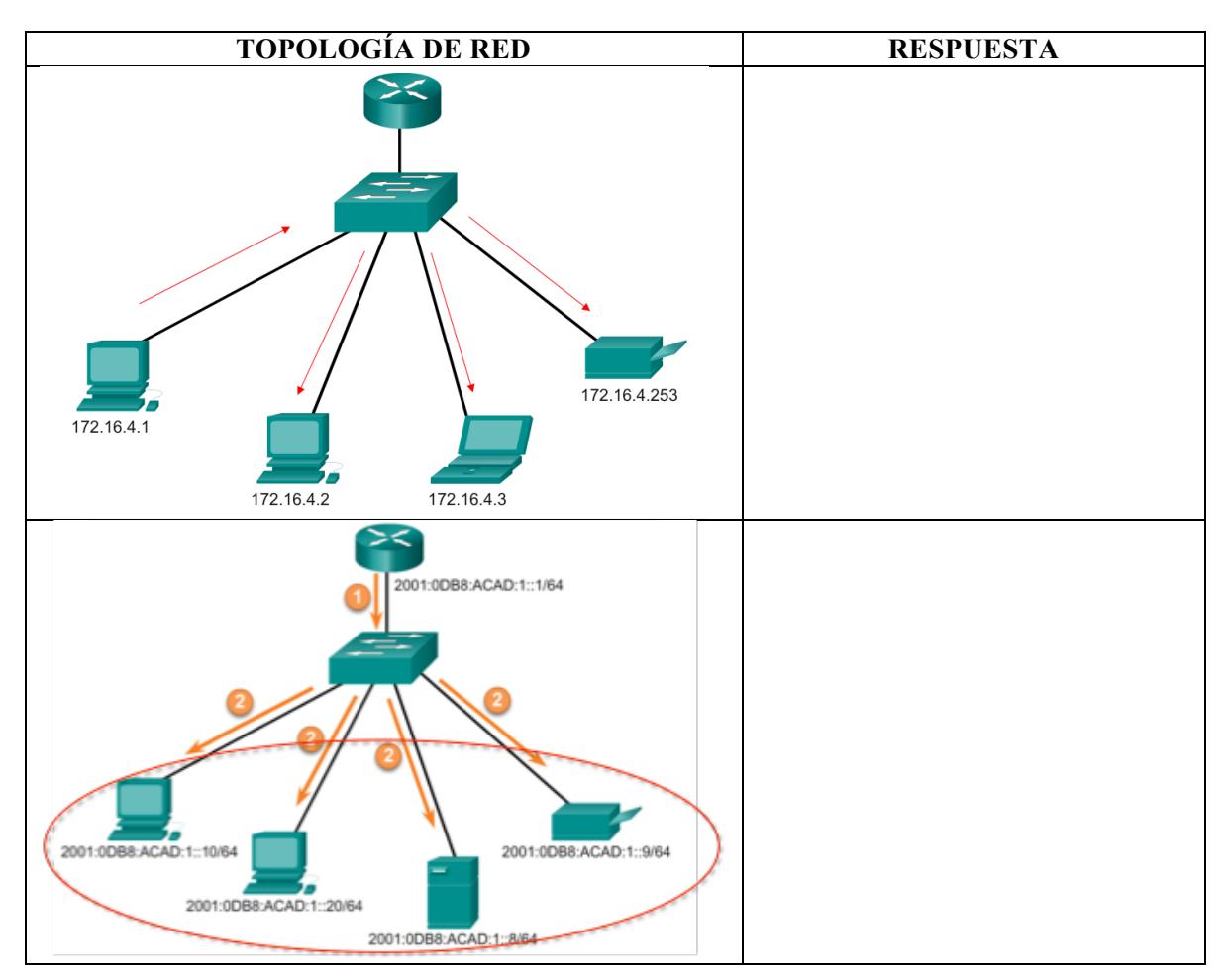

**e. Qué métodos de envío de transmisión utilizaría para enviar un paquete de hosts a todos los hosts en las siguientes redes (4 puntos):**

### **Sección 3 (20%): Configuración de Equipos y Troubleshooting**

**a. ¿Qué comando ejecutó el usuario para que se muestre la siguiente pantalla y describa de que se trata la imagen? (5 puntos)**

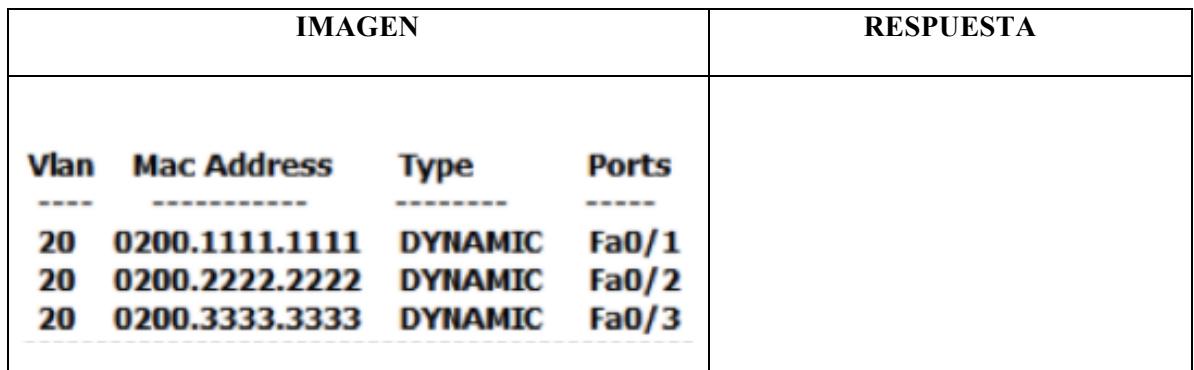

**b. Usted ha configurado todos los dispositivos de la siguiente topología de red, sin embargo, la PC-A no se puede comunicar con la PC-C. Qué comandos utilizaría para verificar donde está el problema? Especifique los comandos y en que dispositivos los realizaría. (5 puntos)**

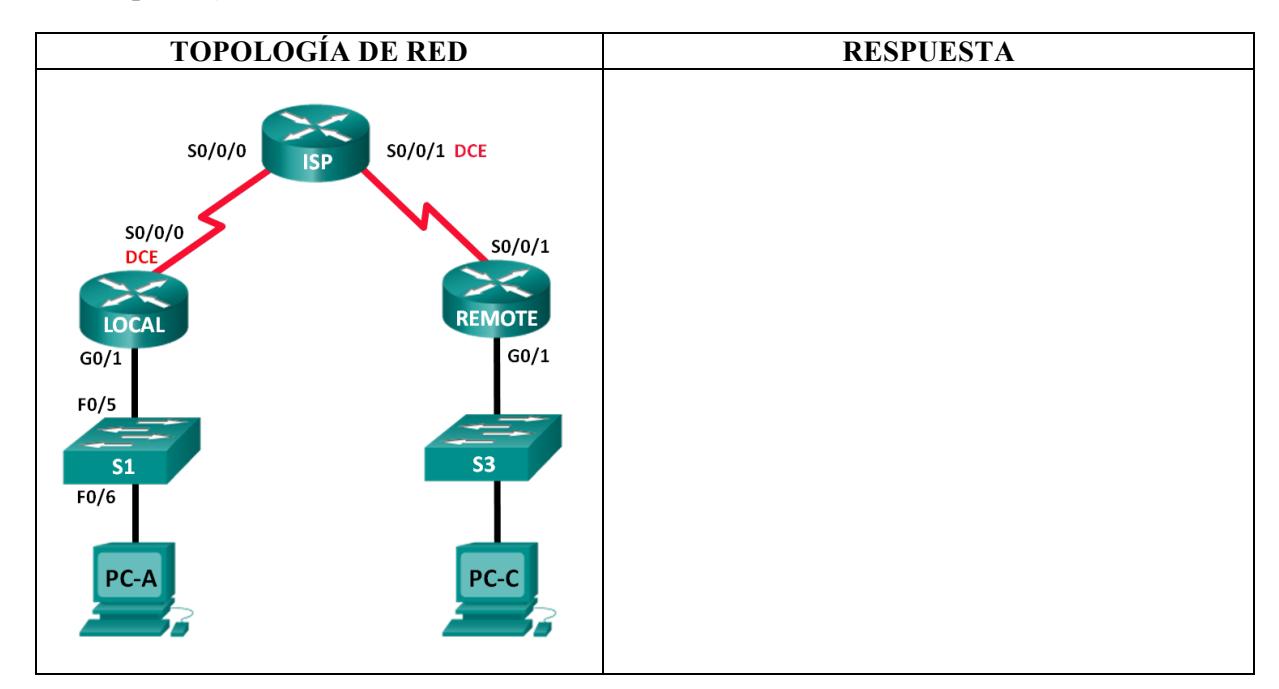

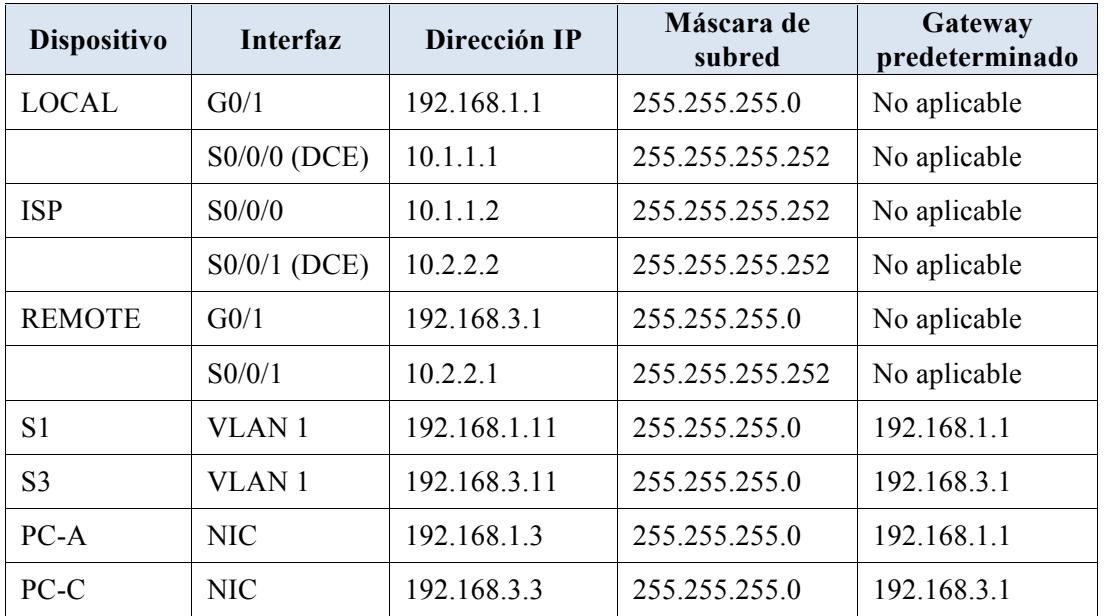

**c. Usted ha verificado que el error se encuentra en el ISP y ha mostrado la configuración para identificar el problema. Escriba el comando utilizado, identifique el problema y escriba como lo solucionaría. (10 puntos)**

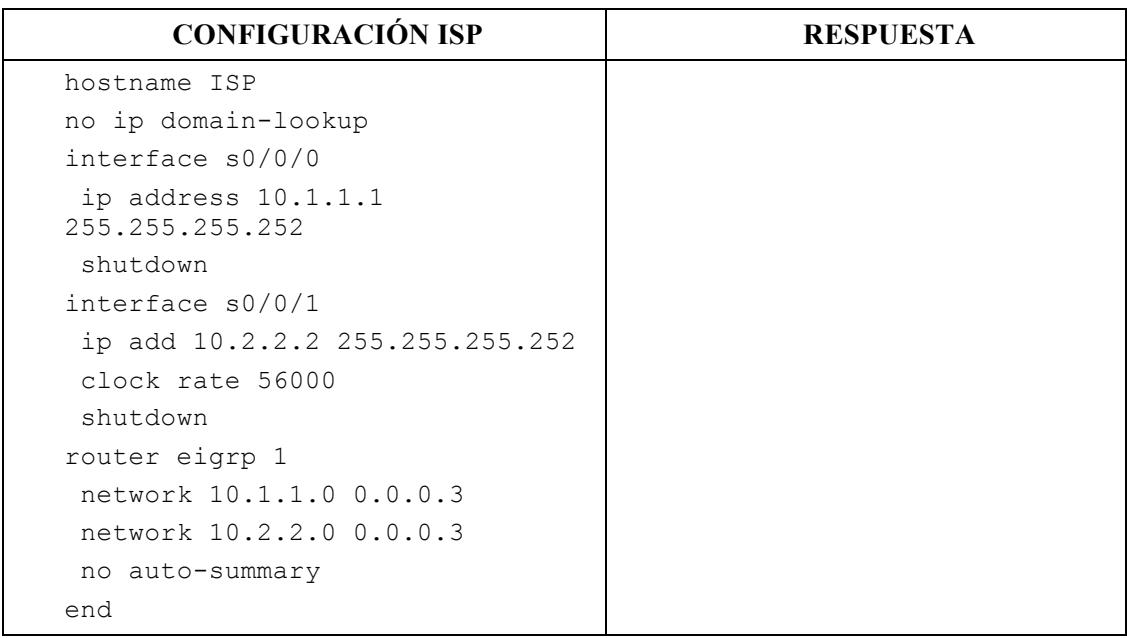